# **XPEDITER/TSO — Setting Breakpoints**

# **General Questions**

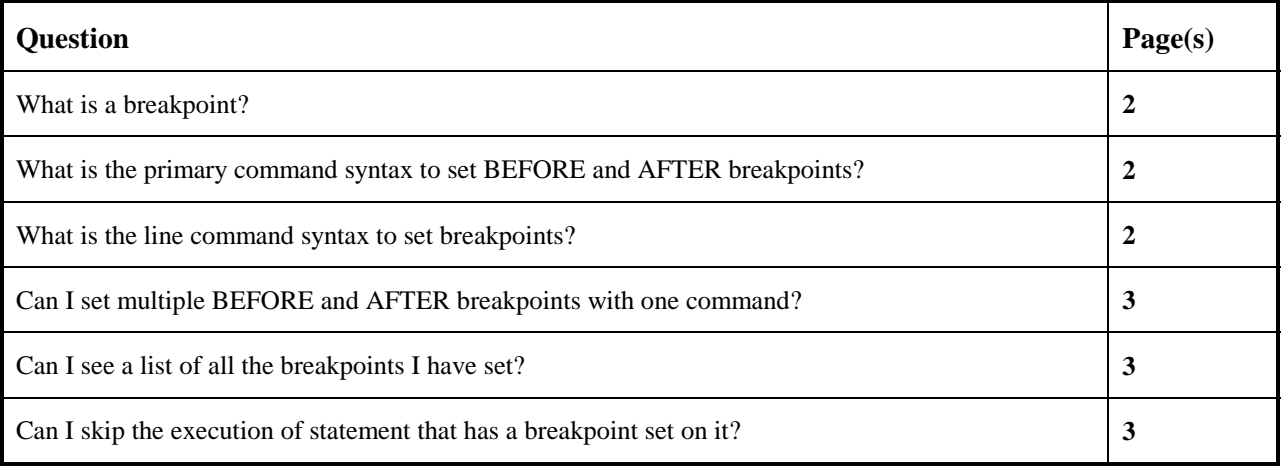

# **Functionality / Scenario Questions**

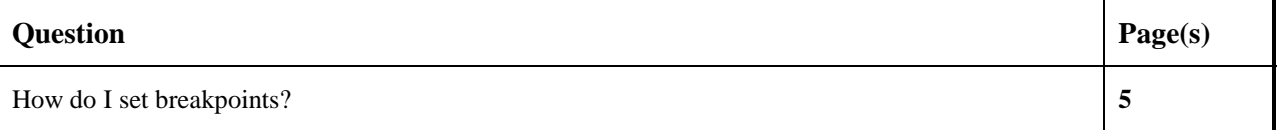

**NOTE: The following examples apply to COBOL, PL/I, C and Assembler unless otherwise indicated.**

### **What is a breakpoint?**

A breakpoint is a location in your program where you want to suspend normal program execution and gain control.

- Default breakpoints are set in the following places in the main program:
	- before the Procedure Division
	- after every STOP RUN, GOBACK, or EXIT PROGRAM
- Breakpoints can be set on the following:
	- statement number
	- paragraph name
	- module name
- Breakpoint indicators are located between the statement number and the source code and are as follows:
	- BEFORE breakpoints are designated by the letter B
	- AFTER breakpoints are designated by the letter A
	- BEFORE and AFTER breakpoints set on the same statement are designated by the '@'
- Breakpoints can also be set conditionally using the following commands:
	- WHEN
	- COUNT
	- PAUSE

For more information on how to use the WHEN, COUNT, and PAUSE commands, see the Rapid Response section, Gaining Control Conditionally.

### **What is the primary command syntax to set BEFORE and AFTER breakpoints?**

You can specify breakpoints using a primary command in a number of ways. To set a BEFORE breakpoint, use the primary commands BEFORE, BEF, or B followed by a statement number, paragraph name, or module name.

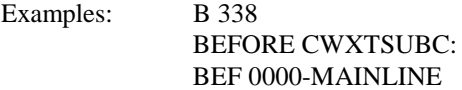

To set an AFTER breakpoint, use the primary commands AFTER, AFT, or A followed by a statement number, paragraph name, or module name.

Examples: AFTER 353 A CWXTDATE: AFT 1000-PROCESS-DATA

For an example of using a primary command to set breakpoints, see page 9.

### **What is the line command syntax to set breakpoints?**

To specify a breakpoint using a line command, enter a B in the line command area to set a BEFORE breakpoint or an A in the line command area to set an AFTER breakpoint.

For an example of using line commands to set breakpoints, see page 10.

## **Can I set multiple BEFORE and AFTER breakpoints with one command?**

There are a number of ways you can set multiple breakpoints with both primary and line commands.

#### **Note: Most of the following examples use the BEFORE breakpoint; the AFTER breakpoint can be used in the same way.**

#### **Primary Commands:**

You can enter the following primary commands to set generic or global breakpoints.

Examples:

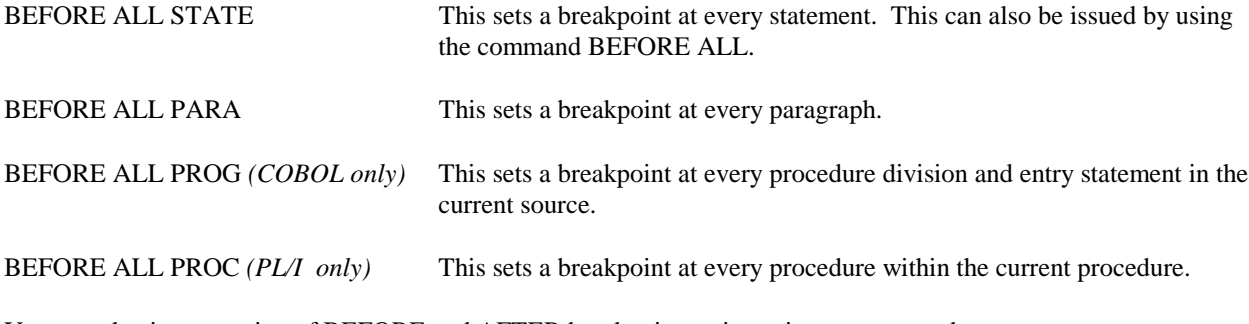

You can also issue a string of BEFORE and AFTER breakpoints using primary commands.

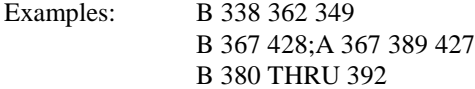

#### **Line Commands:**

You can enter block line commands to set up multiple breakpoints using the BB line command on the first and last lines for which you want to issue the breakpoints.

You can also enter multiple single breakpoints using the B and A line commands.

For an example of how to use multiple breakpoints, see page 7.

### **Can I see a list of all the breakpoints I have set?**

To see a list of breakpoints you have set, use the SHOW BREAKS command. For an example of how to use the SHOW BREAKS command, see page 11.

# **Can I skip the execution of a statement that has a breakpoint set on it?**

You can skip the execution of a statement that has a breakpoint set on it by using the SKIP command.

To use the SKIP primary command, use the command SKIP or S followed by a statement number, paragraph name, or module name. You can skip individual or multiple lines.

Examples: S 556 S 529 THRU 536 SKIP 6000-PRINT-EMPLOYE-REPORT

To use the SKIP line command, enter an S on the line(s) you want to skip during program execution.

# **How do I set breakpoints?**

This example shows you how to set BEFORE and AFTER breakpoints using primary and line commands. You will also view and delete the breakpoints you have set.

**1. Begin a new test of your program.**

```
 Profile: DEFAULT ------ XPEDITER/TSO - STANDARD (2.1) -----------------------
COMMAND ===> [ENTER]
 COMMANDS: SEtup (Display Setup Menu)
 TEST SELECTION CRITERIA:
               Program ===> CWXTCOB
            Entry Point ===>
            Load Module ===>
         Initial Script ===>
           Post Script ===>
            PARM String ===> 00003
   File List/JCL Member ===> 'USERID.XPEDITER.V6R5M0.SAMPLIB(CWXTJCLC)'
    Code Coverage Test? ===> NO
 Is This a DB2 Test? ===> NO Plan ===> System ===>
 Test with XPEDITER+ ===> NO Qualified LU name ===> .
            Press ENTER to process or enter END command to terminate
```
**Figure 1: Test Standard Screen**

#### **2. Scroll down.**

```
 ------------------------- XPEDITER/TSO - SOURCE ------------------------------
COMMAND ===> [PF8] SCROLL ===> CSR
                       BEFORE BREAKPOINT ENCOUNTERED
 ----+--
000347 01 PARMINFO > ..00003
         ** END **
 ------ --------------------------------------------------- Before CWXTCOB <>
 =====> B PROCEDURE DIVISION USING PARMINFO.
 000351 0000-MAINLINE.
000352 PERFORM 9000-OPEN.<br>000353 PERFORM 9100-CHECK
000353 PERFORM 9100-CHECK-PARM.<br>000354 IF GOOD-PARM
           IF GOOD-PARM
 000355 PERFORM 9200-INIT
 000356 PERFORM 8000-READ-INPUT
000357 UNTIL RECORDS-READ = START-NUMBER<br>000358 OR END-OF-FILE
 000358 OR END-OF-FILE
 000359 PERFORM 1000-PROCESS-DATA
 000360 UNTIL END-OF-FILE
000361 PERFORM 6000-PRINT-EMPLOYEE-REPORT<br>000362 MOVE 1 TO REGION-SUB
000362 MOVE 1 TO REGION-SUB<br>000363 IF END-OF-MONTH
               000363 IF END-OF-MONTH
 000364 PERFORM 7000-PRINT-REGION-REPORT
```
**Figure 2: XPEDITER Default Before Breakpoint**

**3. Scroll up.**

------------------------- XPEDITER/TSO - SOURCE ------------------------------ **COMMAND ===> [PF7]** SCROLL ===> CSR PROGRAM: CWXTCOB MODULE: CWXTCOB COMP DATE: 02/25/99 COMP TIME: 09:47:36 ----+-- 000347 01 PARMINFO > ..00003 \*\* END \*\* ------ --------------------------------------------------- Before CWXTCOB <> 000365 UNTIL REGION-SUB > 4. 000366 PERFORM 9900-CLOSE.  **000367 A GOBACK.** 000368 \*\*\* 000369 \*\*\* DIFFERENT PROCESSING OCCURS BASED ON EMPLOYEE TYPE. THERE 000370 \*\*\* ARE 3 VALID EMPLOYEE TYPES. IF A RECORD IS READ CONTAINING 000371 \*\*\* A RECORD TYPE OTHER THAN H, S OR M, AN ERROR MESSAGE IS 000372 \*\*\* WRITTEN AND PROCESSING CONTINUES.<br>000373 \*\*\* 000373 000374 1000-PROCESS-DATA.<br>000375 IF HOURLY 000375 IF HOURLY<br>000376 PERFOR PERFORM 2000-PROCESS-HOURLY 000377 ELSE 000378 IF SALES<br>שפחת 1970 000379 PERFORM 3000-PROCESS-SALES

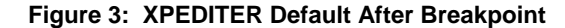

**4. Stop program execution before each paragraph. For more information on how to set multiple breakpoints, see** *"Can I set multiple BEFORE and AFTER breakpoints with one command?"* **on page 3.**

| ------ XPEDITER/TSO - SOURCE ----------            |                                    |  |  |  |   |         |                                                         |  |
|----------------------------------------------------|------------------------------------|--|--|--|---|---------|---------------------------------------------------------|--|
| COMMAND ===> before all para<br>$SCROLL == => CSR$ |                                    |  |  |  |   |         |                                                         |  |
| PROGRAM: CWXTCOB                                   |                                    |  |  |  |   |         | MODULE: CWXTCOB COMP DATE: 02/25/99 COMP TIME: 09:47:36 |  |
|                                                    |                                    |  |  |  |   | ----+-- |                                                         |  |
| 000347                                             | 01 PARMINFO                        |  |  |  | > | .00003  |                                                         |  |
|                                                    | ** $FND$ **                        |  |  |  |   |         |                                                         |  |
|                                                    |                                    |  |  |  |   |         |                                                         |  |
|                                                    |                                    |  |  |  |   |         |                                                         |  |
| PROCEDURE DIVISION USING PARMINFO.                 |                                    |  |  |  |   |         |                                                         |  |
| =====> B                                           |                                    |  |  |  |   |         |                                                         |  |
| 000351                                             | 0000-MAINLINE.                     |  |  |  |   |         |                                                         |  |
| 000352                                             | PERFORM 9000-OPEN.                 |  |  |  |   |         |                                                         |  |
| 000353                                             | PERFORM 9100-CHECK-PARM.           |  |  |  |   |         |                                                         |  |
| 000354                                             | IF GOOD-PARM                       |  |  |  |   |         |                                                         |  |
| 000355                                             | PERFORM 9200-INIT                  |  |  |  |   |         |                                                         |  |
| 000356                                             | PERFORM 8000-READ-INPUT            |  |  |  |   |         |                                                         |  |
| 000357                                             | UNTIL RECORDS-READ = START-NUMBER  |  |  |  |   |         |                                                         |  |
| 000358                                             | OR END-OF-FILE                     |  |  |  |   |         |                                                         |  |
| 000359                                             | PERFORM 1000-PROCESS-DATA          |  |  |  |   |         |                                                         |  |
| 000360                                             | UNTIL END-OF-FILE                  |  |  |  |   |         |                                                         |  |
| 000361                                             | PERFORM 6000-PRINT-EMPLOYEE-REPORT |  |  |  |   |         |                                                         |  |
| 000362                                             | MOVE 1 TO REGION-SUB               |  |  |  |   |         |                                                         |  |
| 000363                                             | IF END-OF-MONTH                    |  |  |  |   |         |                                                         |  |
| 000364                                             | PERFORM 7000-PRINT-REGION-REPORT   |  |  |  |   |         |                                                         |  |

**Figure 4: Globally Setting Breakpoints Before All Paragraphs**

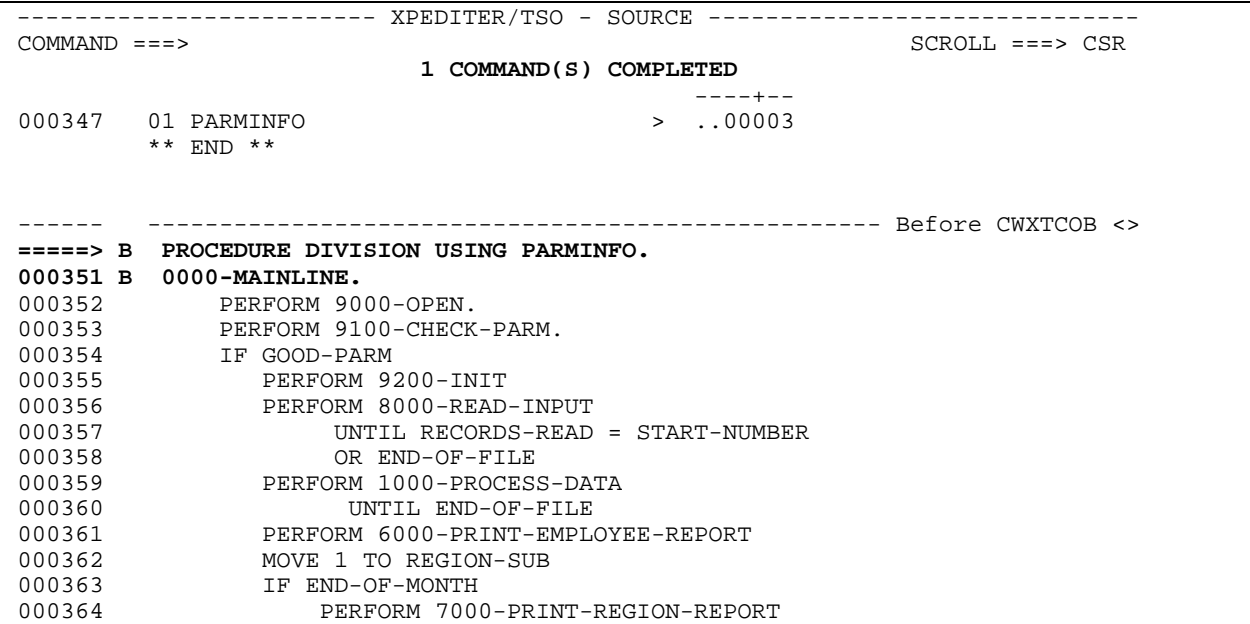

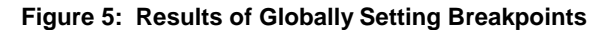

**5. Access additional information about the BEFORE command.**

```
 ------------------------- XPEDITER/TSO - SOURCE ------------------------------
COMMAND ===> help before SCROLL ===> CSR
                          1 COMMAND(S) COMPLETED
 ----+--
000347 01 PARMINFO > ..00003
         ** END **
 ------ --------------------------------------------------- Before CWXTCOB <>
 =====> B PROCEDURE DIVISION USING PARMINFO.
 000351 B 0000-MAINLINE.
 000352 PERFORM 9000-OPEN.
000353 PERFORM 9100-CHECK-PARM.<br>000354 IF GOOD-PARM
           IF GOOD-PARM
000355 PERFORM 9200-INIT<br>000356 PERFORM 8000-READ
               000356 PERFORM 8000-READ-INPUT
 000357 UNTIL RECORDS-READ = START-NUMBER
 000358 OR END-OF-FILE
 000359 PERFORM 1000-PROCESS-DATA
000360 UNTIL END-OF-FILE<br>000361 DERFORM 6000-PRINT-EMPL
               000361 PERFORM 6000-PRINT-EMPLOYEE-REPORT
 000362 MOVE 1 TO REGION-SUB
000363<br>
000364<br>
DERFORM 7000
                   000364 PERFORM 7000-PRINT-REGION-REPORT
```
**Figure 6: HELP Command**

#### **6. Exit the help screen.**

```
 ------------------------- XPEDITER/TSO - HELP --------------------------------
COMMAND ===> [PF3] SCROLL ===> CSR
 PROGRAM: CWXTCOB MODULE: CWXTCOB COMP DATE: 02/25/99 COMP TIME: 09:47:36
 ------------------------------------------------------------ Before CWXTCOB --
********************************* TOP OF DATA **********************************
  BEFORE
  The BEFORE command sets a breakpoint to pause before execution of
  an instruction. The breakpoint is indicated by a "B" in column 9
  on the Source screen. If the line command area is expanded for
  31-bit mode addressing, the breakpoint indicator is displayed in
  column 11 on the Source screen.
  "Before breakpoints" are automatically set at PROCEDURE DIVISION
  (COBOL) or PROCEDURE (PL/I) and at one or more ENTRY statements in
  the main module before a debugging session starts. These automatic
  "before breakpoints" are interpreted as "before module" breakpoints.
  All other "before breakpoints" are interpreted as "before
  statement" breakpoints.
 When the "before breakpoint" is encountered, XPEDITER/TSO temporarily
  suspends execution of your program, issues a message, and returns
  control to you at the terminal. Use the GO command when you are ready
```
**Figure 7: Results of HELP Command**

**7. Stop program execution before statement 359. For more information on setting breakpoints using a primary command, see** *"What is the primary command syntax to set BEFORE and AFTER breakpoints?"* **on page 2.**

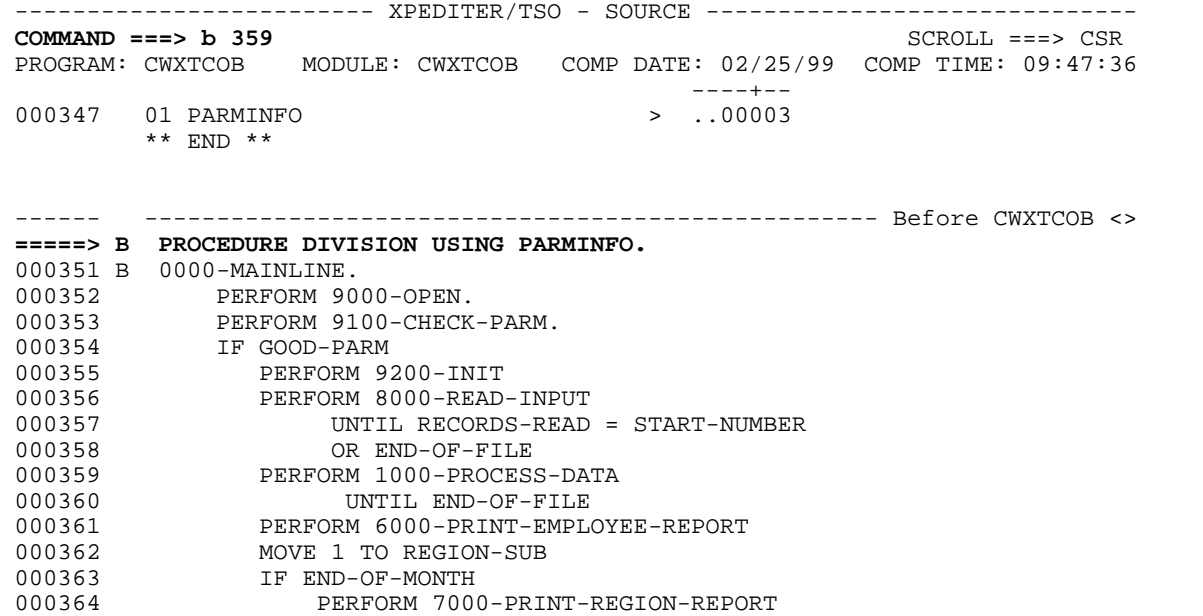

**Figure 8: BEFORE Command**

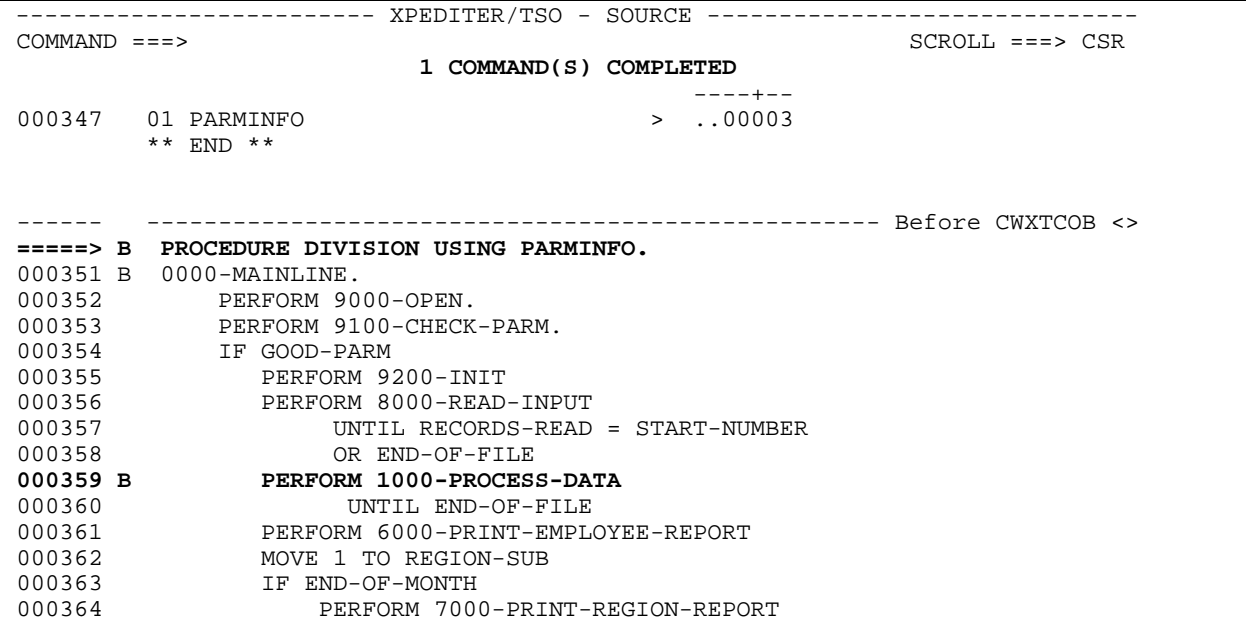

**Figure 9: Results of BEFORE Command**

**8. Stop execution after statements 354 and 359 and before statement 361. For more information on using line commands to set breakpoints, see** *"What is the line command syntax to set breakpoints?"* **on page 2.**

```
 ------------------------- XPEDITER/TSO - SOURCE ------------------------------
COMMAND ===> [ENTER] SCROLL ===> CSR
                        1 COMMAND(S) COMPLETED
 ----+--
000347 01 PARMINFO > ..00003
        ** END **
 ------ --------------------------------------------------- Before CWXTCOB <>
 =====> B PROCEDURE DIVISION USING PARMINFO.
000351 B 0000-MAINLINE.<br>000352 PERFORM 90
000352 PERFORM 9000-OPEN.<br>000353 PERFORM 9100-CHECK
           PERFORM 9100-CHECK-PARM.
 a 354 IF GOOD-PARM
000355 PERFORM 9200-INIT<br>000356 PERFORM 8000-READ-INPUT
 000356 PERFORM 8000-READ-INPUT
 000357 UNTIL RECORDS-READ = START-NUMBER
 000358 OR END-OF-FILE
 a 359 B PERFORM 1000-PROCESS-DATA
 000360 UNTIL END-OF-FILE
 b 361 PERFORM 6000-PRINT-EMPLOYEE-REPORT
```
**Figure 10: BEFORE and AFTER Line Commands**

```
 ------------------------- XPEDITER/TSO - SOURCE ------------------------------
                                                      SCROLL ===> CSR 3 COMMAND(S) COMPLETED
                                          ----+--
000347 01 PARMINFO > ..00003
         ** END **
 ------ --------------------------------------------------- Before CWXTCOB <>
 =====> B PROCEDURE DIVISION USING PARMINFO.
 000351 B 0000-MAINLINE.
 000352 PERFORM 9000-OPEN.
000353 PERFORM 9100-CHECK-PARM.<br>000354 A IF GOOD-PARM
           IF GOOD-PARM
 000355 PERFORM 9200-INIT
 000356 PERFORM 8000-READ-INPUT
 000357 UNTIL RECORDS-READ = START-NUMBER
 000358 OR END-OF-FILE
 000359 @ PERFORM 1000-PROCESS-DATA
 000360 UNTIL END-OF-FILE
 000361 B PERFORM 6000-PRINT-EMPLOYEE-REPORT
```
**Figure 11: Results of BEFORE and AFTER Line Commands**

#### **9. Display all breakpoints set.**

```
 ------------------------- XPEDITER/TSO - SOURCE ------------------------------
COMMAND ===> show breaks SCROLL ===> CSR
                        3 COMMAND(S) COMPLETED
 ----+--
000347 01 PARMINFO > ..00003
       \star\star END \star\star ------ --------------------------------------------------- Before CWXTCOB <>
 =====> B PROCEDURE DIVISION USING PARMINFO.
 000351 B 0000-MAINLINE.
000352 PERFORM 9000-OPEN.
 000353 PERFORM 9100-CHECK-PARM.
 000354 A IF GOOD-PARM
000355 PERFORM 9200-INIT<br>000356 PERFORM 8000-READ-
              000356 PERFORM 8000-READ-INPUT
 000357 UNTIL RECORDS-READ = START-NUMBER
 000358 OR END-OF-FILE
 000359 @ PERFORM 1000-PROCESS-DATA
 000360 UNTIL END-OF-FILE
 000361 B PERFORM 6000-PRINT-EMPLOYEE-REPORT
 000362 MOVE 1 TO REGION-SUB
000363 IF END-OF-MONTH<br>000364 DERFORM 7000
                  000364 PERFORM 7000-PRINT-REGION-REPORT
```
**Figure 12: SHOW BREAKS Command**

 ------------------------- XPEDITER/TSO - SOURCE ------------------------------ COMMAND ===> SCROLL ===> CSR  **SPECIFIED STATEMENTS ARE SHOWN - RESTORE SOURCE WITH 'END'** ----+-- 000347 01 PARMINFO > ..00003 \*\* END \*\* ------ --------------------------------------------------- Before CWXTCOB <> \*\*\*\*\*\*\*\*\*\*\*\*\*\*\*\*\*\*\*\*\*\*\*\*\*\*\*\*\*\* TOP OF MODULE \*\*\*\*\*\*\*\*\*\*\*\*\*\*\*\*\*\*\*\*\*\*\*\*\*\*\*\*\*\*\*\*\*\* - - - - - - - - - - - - - - - - - - - 349 LINES NOT DISPLAYED  **=====> B PROCEDURE DIVISION USING PARMINFO.** 000351 B 0000-MAINLINE. - - - - - - - - - - - - - - - - - - - 2 LINES NOT DISPLAYED 000354 A IF GOOD-PARM - - - - - - - - - - - - - - - - - - - 4 LINES NOT DISPLAYED 000359 @ PERFORM 1000-PROCESS-DATA - - - - - - - - - - - - - - - - - - - - 1 LINE NOT DISPLAYED 000361 B PERFORM 6000-PRINT-EMPLOYEE-REPORT - - - - - - - - - - - - - - - - - - - 5 LINES NOT DISPLAYED 000367 A GOBACK.<br>--- - - - - - -- - - - - - - - - - - - 6 LINES NOT DISPLAYED 000374 B 1000-PROCESS-DATA.

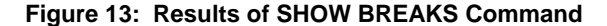

 **=====> B PROCEDURE DIVISION USING PARMINFO.**

 **da 359 @ PERFORM 1000-PROCESS-DATA**

000361 B PERFORM 6000-PRINT-EMPLOYEE-REPORT

 ------------------------- XPEDITER/TSO - SOURCE ------------------------------ **COMMAND ===> [ENTER]** SCROLL ===> CSR SPECIFIED STATEMENTS ARE SHOWN - RESTORE SOURCE WITH 'END' ----+-- 000347 01 PARMINFO > ..00003 \*\* END \*\* ------ --------------------------------------------------- Before CWXTCOB <> \*\*\*\*\*\*\*\*\*\*\*\*\*\*\*\*\*\*\*\*\*\*\*\*\*\*\*\*\*\* TOP OF MODULE \*\*\*\*\*\*\*\*\*\*\*\*\*\*\*\*\*\*\*\*\*\*\*\*\*\*\*\*\*\*\*\*\* - - - - - - - - - - - - - - - - - - - 349 LINES NOT DISPLAYED

- - - - - - - - - - - - - - - - - - - 2 LINES NOT DISPLAYED

- - - - - - - - - - - - - - - - - - - 20 LINES NOT DISPLAYED

- - - - - - - - - - - - - - - - - - - 4 LINES NOT DISPLAYED

- - - - - - - - - - - - - - - - - - - - 1 LINE NOT DISPLAYED

- - - - - - - - - - - - - - - - - - - 5 LINES NOT DISPLAYED

- - - - - - - - - - - - - - - - - - - 6 LINES NOT DISPLAYED

**10. Delete the before breakpoint on statement 351 and after the after breakpoint on statement 359.**

**Figure 14: DELETE Command**

000367 A GOBACK.

 **d 351 B 0000-MAINLINE.**

000354 A IF GOOD-PARM

000374 B 1000-PROCESS-DATA.

-------------------------- XPEDITER/TSO - SOURCE --------------------------------<br>COMMAND ===> CSR  $COMMAND ===>$  **DELETE COMMAND PROCESSED**  $\begin{array}{cccc} - & - & - & - & - \\ & - & - & - & - \\ & - & - & - & - \\ & - & - & - & - \\ & - & - & - & - \end{array}$  000347 01 PARMINFO > ..00003 \*\* END \*\* ------ --------------------------------------------------- Before CWXTCOB <> \*\*\*\*\*\*\*\*\*\*\*\*\*\*\*\*\*\*\*\*\*\*\*\*\*\*\*\*\*\*\*\* TOP OF MODULE \*\*\*\*\*\*\*\*\*\*\*\*\*\*\*\*\*\*\*\*\*\*\*\*\*\*\*\*\*\*\*\* - - - - - - - - - - - - - - - - - - - 349 LINES NOT DISPLAYED  **=====> B PROCEDURE DIVISION USING PARMINFO. 000351 0000-MAINLINE.** - - - - - - - 2 LINES NOT DISPLAYED 000354 A IF GOOD-PARM - - - - - - - - - - - 4 LINES NOT DISPLAYED  **000359 B PERFORM 1000-PROCESS-DATA** - - - - - - - - - - - - - - - - - - - - 1 LINE NOT DISPLAYED 000361 B PERFORM 6000-PRINT-EMPLOYEE-REPORT - - - - - - - - - - - - - - - - - - - 5 LINES NOT DISPLAYED 000367 A GOBACK. - - - - - - - - - - 6 LINES NOT DISPLAYED 000374 B 1000-PROCESS-DATA. - - - - - - - - - - - - - - - - - - - 20 LINES NOT DISPLAYED

**Figure 15: Results of DELETE Command**

**11. Delete the before breakpoints on all paragraphs.**

```
 ------------------------- XPEDITER/TSO - SOURCE ------------------------------
COMMAND ===> delete before all para SCROLL ===> CSR
                      DELETE COMMAND PROCESSED
 ----+--
000347 01 PARMINFO > ..00003
        ** END **
 ------ --------------------------------------------------- Before CWXTCOB <>
****************************** TOP OF MODULE *********************************
 - - - - - - - - - - - - - - - - - - - 349 LINES NOT DISPLAYED
 =====> B PROCEDURE DIVISION USING PARMINFO.
 000351 0000-MAINLINE.
                           - - - - - - - - - 2 LINES NOT DISPLAYED
 000354 A IF GOOD-PARM
 - - - - - - - - - - - - - - - - - - - 4 LINES NOT DISPLAYED
 000359 B PERFORM 1000-PROCESS-DATA
 - - - - - - - - - - - - - - - - - - - - 1 LINE NOT DISPLAYED
 000361 B PERFORM 6000-PRINT-EMPLOYEE-REPORT
 - - - - - - - - - - - - - - - - - - - 5 LINES NOT DISPLAYED
000367 A GOBACK.<br>--- - - - - - -
                                               6 LINES NOT DISPLAYED
 000374 B 1000-PROCESS-DATA.
 - - - - - - - - - - - - - - - - - - - 20 LINES NOT DISPLAYED
```
**Figure 16: DELETE BEFORE Command**

 ------------------------- XPEDITER/TSO - SOURCE ------------------------------  $COMMAND = ==>$   $SCROLI, ==>$   $CSROVI, ===>$   $CSR$  **DELETE COMMAND PROCESSED** ----+-- 000347 01 PARMINFO > ..00003 \*\* END \*\* ------ --------------------------------------------------- Before CWXTCOB <> \*\*\*\*\*\*\*\*\*\*\*\*\*\*\*\*\*\*\*\*\*\*\*\*\*\*\*\*\*\* TOP OF MODULE \*\*\*\*\*\*\*\*\*\*\*\*\*\*\*\*\*\*\*\*\*\*\*\*\*\*\*\*\*\*\*\*\*\* - - - - - - - - - - - - - - - - - - - 349 LINES NOT DISPLAYED  **=====> B PROCEDURE DIVISION USING PARMINFO. 000351 0000-MAINLINE.** - - - - - - - - - - - - - - - - - - - 2 LINES NOT DISPLAYED 000354 A IF GOOD-PARM - - - - - - - - - - - - - - - - - - - 4 LINES NOT DISPLAYED 000359 B PERFORM 1000-PROCESS-DATA - - - - - - - - - - - - - - - - - - - - 1 LINE NOT DISPLAYED 000361 B PERFORM 6000-PRINT-EMPLOYEE-REPORT - - - - - - - - - - - - - - - - - - - 5 LINES NOT DISPLAYED 000367 A GOBACK.<br>--- - - - - - - -- - - - - - - - - - 6 LINES NOT DISPLAYED  **000374 1000-PROCESS-DATA.** - - - - - - - - - 20 LINES NOT DISPLAYED

**Figure 17: Results of DELETE BEFORE Command**

#### **12. Reset the excluded lines.**

 ------------------------- XPEDITER/TSO - SOURCE ------------------------------ **COMMAND ===> [PF3]** SCROLL ===> CSR DELETE COMMAND PROCESSED ----+-- 000347 01 PARMINFO > ..00003 \*\* END \*\* ------ --------------------------------------------------- Before CWXTCOB <> \*\*\*\*\*\*\*\*\*\*\*\*\*\*\*\*\*\*\*\*\*\*\*\*\*\*\*\*\*\* TOP OF MODULE \*\*\*\*\*\*\*\*\*\*\*\*\*\*\*\*\*\*\*\*\*\*\*\*\*\*\*\*\*\*\*\*\* - - - - - - - - - - - - - - - - - - - 349 LINES NOT DISPLAYED  **=====> B PROCEDURE DIVISION USING PARMINFO.** 000351 0000-MAINLINE. - - - - - - - 2 LINES NOT DISPLAYED 000354 A IF GOOD-PARM - - - - - - - - - - - - - - - - - - - 4 LINES NOT DISPLAYED 000359 B PERFORM 1000-PROCESS-DATA - - - - - - - - - - - - - - - - - - - - 1 LINE NOT DISPLAYED 000361 B PERFORM 6000-PRINT-EMPLOYEE-REPORT - - - - - - - - - - - - - - - - - - - 5 LINES NOT DISPLAYED 000367 A GOBACK.<br>--- - - - - - -6 LINES NOT DISPLAYED 000374 1000-PROCESS-DATA.<br>- - - - - - - - - -- - - - - - - - - - - - - - - - - - - 20 LINES NOT DISPLAYED

**Figure 18: Reset Excluded Lines**

------------------------- XPEDITER/TSO - SOURCE ------------------------------  $COMMAND = ==>$   $CSRDIL = ==>$   $CSRDIL = ==>$   $CSRDIL = ==>$   $CSRDIL = ==>$   $CSRDIL = ==>$   $CSRDIL = ==>$   $CSRDIL = ==>$   $CSRDIL = ==>$   $CSRDIL = ==>$   $CSRDIL = ==>$   $CSRDIL = ==>$   $CSRDIL = ==>$   $CSRDIL = ==>$   $CSRDIL = ==>$   $CSRDIL = ==>$   $CRR$  PROGRAM: CWXTCOB MODULE: CWXTCOB COMP DATE: 02/25/99 COMP TIME: 09:47:36  $---+--$ <br>  $-.00003$ 000347 01 PARMINFO \*\* END \*\* ------ --------------------------------------------------- Before CWXTCOB <>  **=====> B PROCEDURE DIVISION USING PARMINFO.** 000351 0000-MAINLINE. 000352 PERFORM 9000-OPEN.<br>000353 PERFORM 9100-CHECK PERFORM 9100-CHECK-PARM. 000354 A IF GOOD-PARM<br>000355 PERFORM 92 000355 PERFORM 9200-INIT 000356 PERFORM 8000-READ-INPUT 000357 UNTIL RECORDS-READ = START-NUMBER<br>000358 OR END-OF-FILE 000358 OR END-OF-FILE 000359 B PERFORM 1000-PROCESS-DATA 000360 UNTIL END-OF-FILE<br>000361 B PERFORM 6000-PRINT-EMPL ONTIL END-OF-FILE<br>PERFORM 6000-PRINT-EMPLOYEE-REPORT 000362 MOVE 1 TO REGION-SUB 000363 IF END-OF-MONTH 000364 PERFORM 7000-PRINT-REGION-REPORT

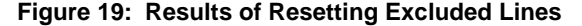